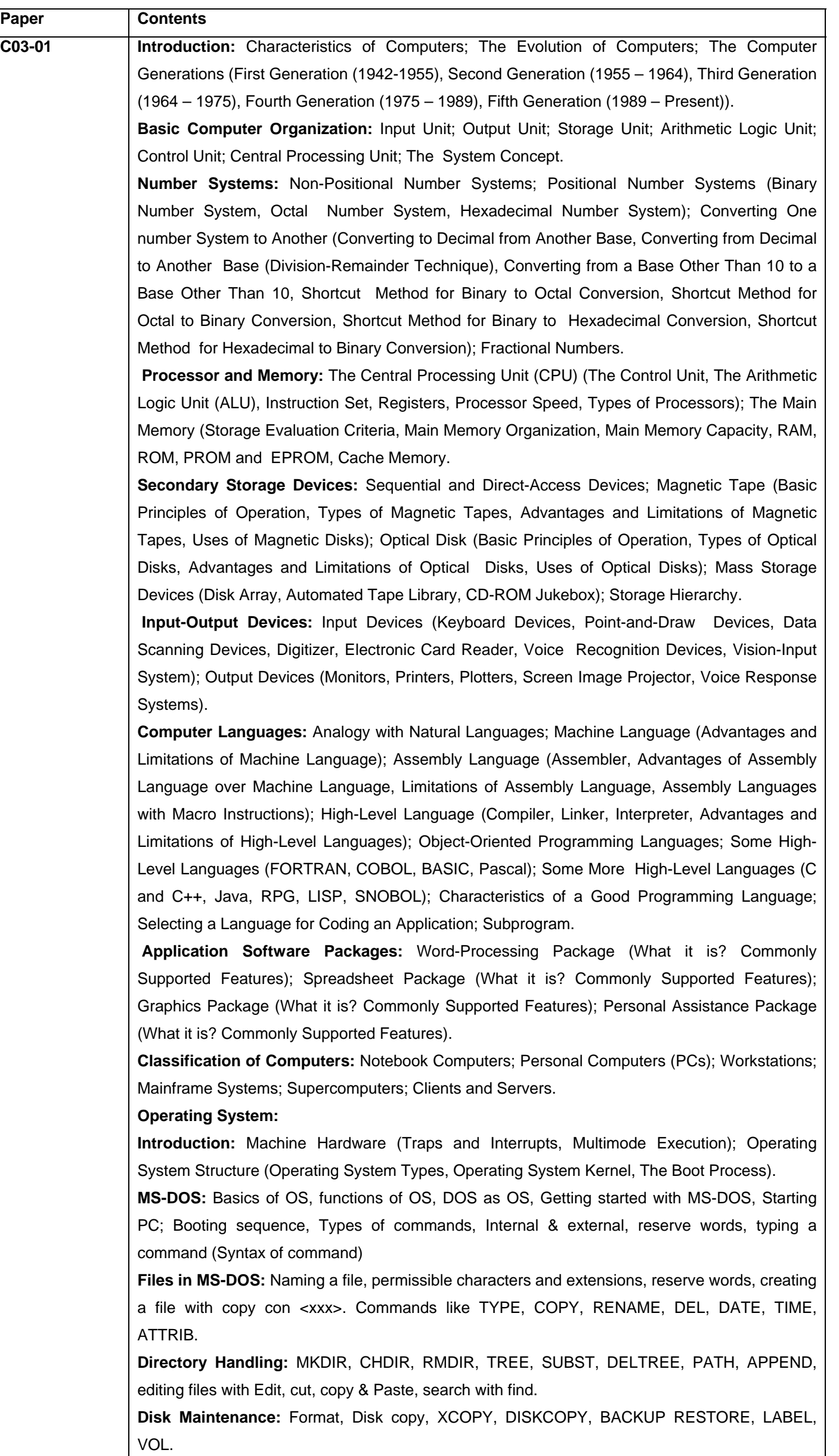

**Batch File:** REM, ECHO, FOR, PAUSE, IF, GOTO replacable parameters %1 to %9 & %\* Autoexec.bat.

**Command:** Special features: redirection and filters; piping, MORE, SORT, FIND commands.

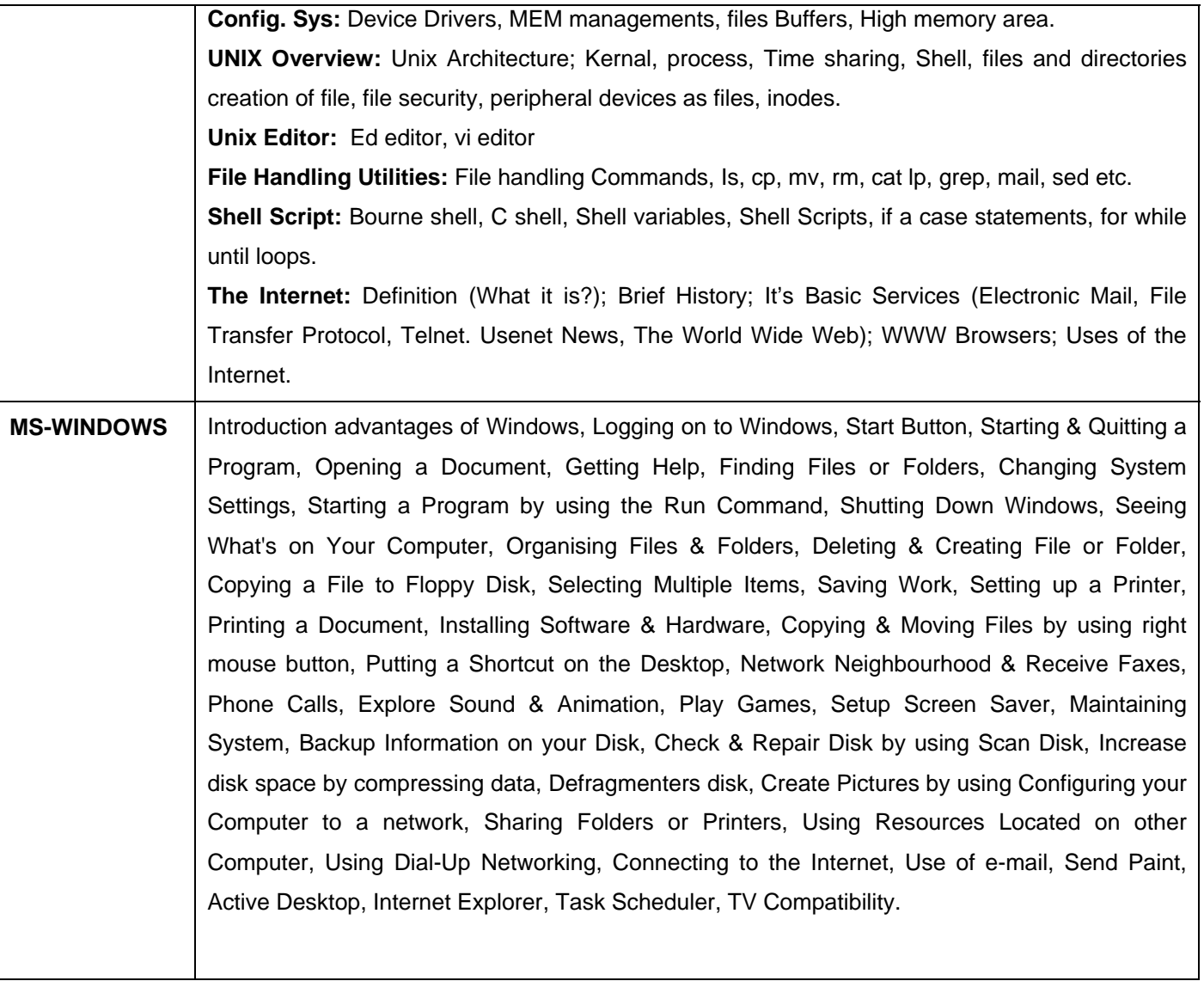